# **RAQAMLI VA AXBOROT TEXNOLOGIYALARI FANINI O'QITISHDA MULTIMEDIA DASTURIY VOSITALARIDAN FOYDALANISH**

**Azamat Ibragimovich Tillayev**

O"zbekiston Milliy universiteti [tillayev1@mail.ru](mailto:tillayev1@mail.ru)

### **ANNOTATSIYA**

Ushbu maqolada oliy ta'limda Raqamli va axborot texnologiyalari fanini o"qitishni takomillashtirish uchun zarur bo"lgan multimedia texnologiyalari o"rni, ta'limda multimedianing dasturiy vositalari va ularning imkoniyatlaridan unumli foydalanish usullari bayon qilingan.

**Kalit so'zlar:** Multimedia, Multimedia vositalari, Audio, Video, AudioMASTER, Sound Forge, Konverter dasturlar, Movavi Video Suite, Video-Master, FormatFactory, Videomontaj dasturiy vositalari.

# **KIRISH**

Darslarning multimedia imkoniyatlaridan foydalanib o"tilishi talabalarga bir qancha qulayliklar tug"diradi. Chunki, shu fanga mavzulashtirilgan ovozli dasturlar, rasmli ishlanmalar, harakatli yozuvlar (taqdimotlar), multiplikatsiya ko"rinishida yaratilgan filmlar, animatsiyalar bir tomondan talaba uchun yangilik bo"lsa, ikkinchi tomondan ta"lim oluvchilar uchun qiziqarli va diqqatini o"ziga jalb qiladi va mavzuni yaxshi o"zlashtirilishiga turtki bo"ladi.

Multimedia vositalarining amaliy tomoni, ulardan o"quv jarayonida foydalanish va kelgusida ta"lim tizimida o"quv jarayoni uchun audio, video ko"rinishdagi ma"lumotlar bazasini va animatsion taqdimotlar yaratishdek muhim vazifani amalga oshirishga zamin hozirlaydi.

Multimedia – bu zamonaviy texnik va dasturiy vositalardan foydalanib, interfaol dasturiy ta"minot ostida boshqariladigan video va audio effektlarning o"zaro bog"liqligi bo"lib, matn, tovush, grafika, foto, videoni birlashtiradi. Sifatli multimedia ilovalari ishlab chiqishga yo"naltirilgan turli-tuman, bir biridan farqli texnologik usullar mavjud.

Multimedia vositalari - bu texnik va dasturlar to"plami bo"lib, u insonga o"zi uchun tabiiy bo"lgan turli-tuman muhitlarni: tovush, video, grafika, matnlar, animatsiya va boshqalarni ishlatgan holda kompyuter bilan muloqot qilish imkonini beradi. Agar talabalar berilayotgan materiallarni ko'rish asosida qabul qilsa, axborotni xotirada

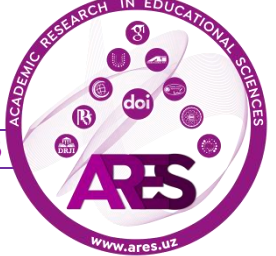

saqlash 25-30% oshadi. Bunga qo'shimcha sifatida o'quv materiallari audio, video va grafika ko'rinishda mujassamlashgan holda berilsa, materiallarni xotirada saqlab qolish 75% ortadi.

#### **ADABIYOTLAR TAHLILI VA METODOLOGIYA**

Multimediadan foydalanish axborotni o"zlashtirishning o"ziga xos hususiyatlarini maksimal darajada hisobga olishga imkon beradi, bu pedagog tomonidan ta"lim oluvchiga kompyuter vositasida o"quv axborotlarini yetkazib berishda juda ham muhimdir.

Yaratilayotgan ko"pchilik elektron ta"lim resurslari axborotlarning turli-tuman ko"rinishlari bilan ishlashga yo"naltirilgan. Ular tasvirlar, tovush, animatsiya, video bo"lishi mumkin. Bunday ma"lumotlar bilan ishlash dasturlarga AudioMASTER, Adobe Premiere, Adobe Photoshop, Adobe Flash, 3D Max kabi dasturlar kiradi.

O"quv audio (tovush) materiallarini yaratish va ishlov berish. Audio – tovush texnologiyasiga ta"luqli bo"lib, tashuvchilarga yozilgan tovush, bundan tashqari tovush bilan ishlash tizimi va texnologiyalari tushuniladi. Multimediali axborotning audio komponenti tovushli ma"lumotlarni uzatish uchun xizmat qiladi. Multimedianing audio komponenti tarkibiga ko"ra musiqaviy tovush va nutq tovushiga klassifikatsiyalanadi. Tovushli fayllarga maxsus dasturlar yordamida ishlov berish mumkin. Quyida ulardan ba"zi birlari keltiriladi.

AudioMASTER. Bu har qanday audiofayllar bilan ishlashga imkon beradigan AMS Software ishlab chiqaruvchisining dasturiy ta'minotidir. U oddiy, intuitiv interfeysga ega. AudioMASTERda musiqani tahrir qilish, mikrofondan ovozni yozib olish, kompozitsiyalarga turli effektlarni qo"llash, iPhone yoki Android telefonida kerakli tovushlardan yuqori sifatli ohanglarni tezda tayyorlash, ohanglarni ixtiyoriy formatga o"zgartirish mumkin.

Dasturning afzalliklari: qulay interfeys; audio fayllarni qirqish, birlashtirish, aralashtirish, videodan audio yozib olish va ajratib olish mumkin; ovoz effektlarini qo"shish mumkin.

Sound Forge. Sound Forge Sony Creative Software kompaniyasining professional ravishda foydalanishi uchun yo"naltirilgan raqamli tovush tahrirlovchisidir. Sound Forge tovush fayllarini tez va yuqori aniqlik bilan tahrirlash va tovush fayllarini yaratish imkonini beradi. Sound Forge yordamida audioni tahlil qilish va tahrirlash (kesish, bo"laklarga qirqish, filtrlarni joylashtirish, effektlar va hokazo) tovushli tuynuklar hosil qilish, raqamli remasterning

ishlab chiqish va eski yozuvlarni tozalash, mediafayllarni akustik obrazlarini yaratish mumkin.

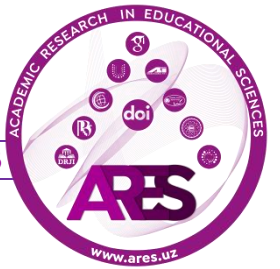

Audio va video konverter dasturlar. Ko"pincha audio va video fayllar bilan ishlash jarayonida bir xil fayllar formati biz ishlatayotgan dasturga tushmasligi mumkin. Shunda bu faylni dasturga tushadigan formatga o"tkazish uchun konvertor dasturlardan foydalaniladi. Audio va video konverterlarning asosiy vazifasi bu video yoki audio fayllarning formati-kengaytmalarini o"zgartirishdan iboratdir. Quyida foydalangan ba"zi konvertorlar imkoniyatlari keltiriladi.

Movavi Video Suite. Bu dastur - video bilan ishlash uchun ko"p funksiyali "kombayn" dasturdir. Barcha Apple mahsulotlarini qo"llab-quvvatlaydi, iTunes orqali o"zgartirilgan videofayllarni yuklab olish imkoniyati mavjud. Dasturning interfeysi to"q fonda yaratilgan, ammo konvertordan foydalanish juda oddiy va qulay.

Asosiy afzalliklari:

o turli formatdagi fayllarni qo"llab-quvvatlash va konvertatsiya qiladi: 3GP, MP3, MP4, AVI, MPG, WMV, MPEG, FLV, HD, DVD, M2TS va boshqalar. Bundan tashqari, dastur bu vazifani tezda bajaradi;

o 50 dan ortiq mashhur qurilmalarni qo"llab-quvvatlaydi: Apple TV, Archos, BlackBerry, Cowon, Creative Zen, Dell Axim X51 Family, Explay Flash Player Family, Google Nexus One, HP, HTC Touch, iPad, iPhone va boshqalar;

o videofayllar hajmini oshirish qobiliyati;

o yangi boshlovchilarga qanday parametrlarni o"rnatish kerakligini ko"rsatadigan sozlash ustasi mavjud;

o o"zida video pleyri mavjud;

o videodan keraksiz qismlarni olib tashlash mumkin;

o ommaviy konvertatsiyani qo"llab-quvvatlaydi (bir nechta kliplarni bittaga birlashtirish mumkin).

Video-Master konverter dasturi. Ushbu dastur turli formatdagi videofayllar bilan ishlash uchun eng qulay dasturlardan biri. Alohida videolarni ham, bir nechta videolarni ham bir vaqtda o"zgartirishga imkon beradi. Dastur videoni tahrirlashning qulay imkoniyatiga ega: hech qanday maxsus bilimga ega bo"lmasdan ham uning sifatini yaxshilash mumkin. Masalan, yorqinlikni, to"yinganlikni, qismlarga bo"lish kabi amallarini bajarish mumkin.

Asosiy afzalliklari:

o videolarni qo"llab-quvvatlash va juda ko"p formatga o"zgartirish;

o videoni kesish, ulash, kadrni aylantirish, chetlarini qirqish va hk.;

o rang bilan ishlash mumkin (to"yinganlik, yorqinlik va boshqalar);

o videoni tezlashtirish, sekinlashtirish, sifatni yaxshilash mumkin (avtomatik filtrlar);

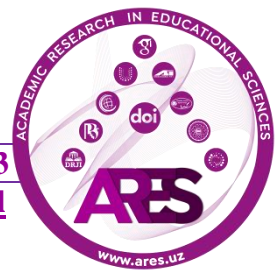

o har qanday pleyrda ijro etish uchun to"liq DVD-disk yaratish qobiliyati;

- o GIF faylini (animatsiya) yaratish mumkin;
- o dastur barcha mashhur Windows-da ishlaydi: XP, 7, 8, 10 (32 | 64 bit).

FormatFactory dasturi. Agar fayl formatini o"zgartirish kerak bo"lsa, ko"pchilik foydalanuvchilar aynan FormatFactory dasturiga murojaat qilishadi. Buning sababi, ushbu dastur konvertor dasturlari, instrumentlari va foydalanuvchilarga qulay standart interfeysi bo"yicha eng ommabop hisoblanadi.

Format Factoryda audio yoki video formatni o"zgartirish oson amalga oshiriladi. Jumladan, dastlab oynaning o"ng tomonidagi tegishli (Audio, Video, Foto kabi) bo"limga o"tiladi. Keyin uning ichidagi lozim bo"lgan fayl formati tanlanib o"girilishi kerak fayl mos papkadan yuklanadi va oynaning yuqori qismidagi " Start" piktogrammasi bosiladi.

### **NATIJALAR VA MUHOKAMA**

Masalan tovush fayl formatini almashtirish kerak bo"lsa, audio treklarni ajratib olish audio yorliq yordamida va keyinchalik masalan, mp3 formatiga o"tkazilishi mumkin.

Shuningdek saundtrekni boshqasiga almashtirish va turli xil video yoki audio fayllarni birlashtirish imkoniyatlari ham mavjud. Bunda mal"lumotnoma piktogrammasi yordamida media fayl haqida batafsil ma"lumot olish ham mumkin.

Shuningdek brouzer orqali mediafayllarning formatini o"zgartirish uchun onlayn konvertorlardan ham foydalanish mumkin: Jumladan:

1. https://convertio.co/. Bu saytda audio va video formatlardan tashqari boshqa ommaviy formatlarni ham mosiga konvertatsiya qilish mumkin.

2. https://www.online-convert.com/. Bu saytda ham audio va video formatlardan tashqari boshqa ommaviy formatlarni almashtirish mumkin. Jumladan ushbu manzilda https://audio.online-convert.com/ru/convert-to-mp3 audio fayl formatini almashtirish mumkin.

Video texnologiyalarni ta"minlovchi kompyuter vositalari. Video (inglizcha "video" dan - qarayman, ko"raman) - bu kompyuter monitorlarida vizual va audiovizual materiallarni yozib olish, qayta ishlash, uzatish, saqlash va ko"paytirish texnologiyalari to"plamidir.

Video texnologiyasining apparat vositalari uchun umumiy qabul qilingan standartlar ishlab chiqilmagan, shuning uchun boshqaruv funksiyalari (video kontroller), video signalni qayta ishlashni tezlashtirish (tezlatgichlar), video kadrlarni suratga olish ("video qamrovlar") va ma"lumotni siqish (kodeklar) ham alohida, ham birlashtirilgan

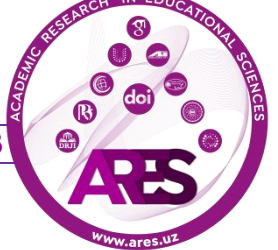

ko"rinishda amalga oshiriladi. Videoma"lumotlar bilan ishlash uchun funksional jihatdan yanada xilma-xil jihozlarga ega bo"lish kerak.

Videomontaj dasturiy vositalari. Montaj - bu filmni alohida elementlardan kadrlardan "yig"ish" jarayoni. Asosiy video montaj vazifalari - syujetlarning keraksiz qismlarini olib tashlash, alohida-alohida video materiallari bo"laklarini birlashtirish, ular orasidagi o"tishlarni yaratish, maxsus effektlarni va titralarni qo"shishdan iborat.

Video montajda kompyuter (PC) dan foydalanish uchun turli dasturlar mavjud:

o bu albatta har bir foydalanuvchining xohishiga va imkoniyatlarga bog"liq;

o yangi boshlanuvchilar uchun muhim va yuqori sifatli natijalar, shuningdek, o"zlashtirishning soddaligi VideoMONTAJga mos keladi;

o agar bepul dasturiy ta"minot lozim bo"lsa, - Avidemux yoki Lightworks kabi dasturlar zarur, bular uchun foydalanish qoidalarini bilish lozim;

o yuqori sifatli va bepul videomontaj uchun Camtasia Studio yoki VSDC Free Video Editor video muharrirlari lozim;

o agar professional darajada shug"ullanish uchun - Vegas Pro va Final Cut kabi dasturiy ta"minot zarur. Ular Gollivuddan kam bo"lmagan eng yaxshi video tahrirlashni taqdim etadi.

#### **XULOSA**

Yuqorida ko"rib chiqilgan multimedia vositalarining amaliy tomoni, ulardan o"quv jarayonida foydalanish va kelgusida ta"lim tizimida o"quv jarayoni uchun audio, video ko"rinishdagi ma"lumotlar bazasini va animatsion taqdimotlar yaratishdek muhim vazifani amalga oshirishga zamin hozirlaydi. Amaliyot shuni ko"rsatmoqdaki, multimedia vositalari asosida o"qitish ikki barobar unumli va vaqtdan yutish mumkin. Multimedia vositalari asosida bilim olishda 30% gacha vaqtni tejash mumkin bo"lib, olingan bilimlar esa xotirada uzoq muddat saqlanib qoladi. Raqamli va axborot texnologiyalari fanidan multimedali materiallar, videodarslar aynan yuqorida ko"rib chiqilgan dasturlar yordamida yaratildi.

#### **REFERENCES**

1. Aripov M., Tillaev A. Methods of teaching computer science and information technology in higher education on the basis of web technologies. Bulletin of the National University of Uzbekistan. 2010, 1, Tashkent. P. 29-32.

2. Aripov M., Fayziyeva M. Using adaptive web systems for education process in the preparation of web programmers. International Journal

of Engineering and Applied Sciences (IJEAS). – India|USA|Sweden, 2015. Volume-2, Issue-3. P. 114-117.

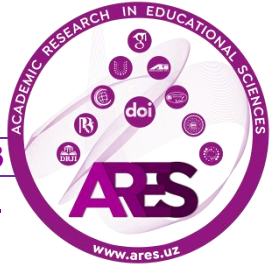

3. Tillaev A.I. General rules of preparation of video lectures and the organization of the educational process on their basis, Bulletin of the National University of Uzbekistan. 2013, 1, P. 165-167.

4. Tillaev A.I. Teaching and using web pages to create a multimedia e-textbook. Proceedings of the international scientific-practical conference "Actual Problems of Applied Mathematics and Information Technology - Al-Khwarizmi 2014". Samarkand. 2014, P.144-145.

5. Tillaev A.I. Creation and use of pedagogical software with the use of information technologies. Abstracts of the international conference "Modern problems of applied mathematics and information technologies - al-Khorezmi 2018", 2018. Tashkent, P. 208.

6. Fayziyeva M. Creating an information and educational environment using webtechnology. International scientific review of the problems of the technical sciences, mathematics and computer science. Volume-1, P. 17-20.

7. Tillayev A.I. Create an e-textbook for the Animation Program course. Proceedings of the International Scientific-Practical Conference "Modern problems of applied mathematics and information technology". Tashkent. 9– 10 November 2019 y., P. 264.

8. Tillayev A.I. Use of multimedia software in teaching information technology. Proceedings of the International Scientific-Practical Conference "Modern problems of applied mathematics and information technology". Tashkent. 9– 10 November 2019 y. P. 261-262.

9. Zenkin A.A. Cognitive computer graphics/ed. Pospelov D.A ..-M .: Nauka, 1991.- P.192.

10. Kirmayer G. Multimedia. - M .: Malip, 1994.

11. Tillaev A.I. Improving the teaching of "Information Technology" in higher education on the basis of multimedia technologies. // European Journal of Molecular & Clinical Medicine. London, United Kingdom. ISSN 2515-8260, Volume 7, Issue 2, 2020, p. 972-976.

12. Tillaev A.I. General rules for creating electronic textbooks on the topic of information technology.// European Journal of Molecular & Clinical Medicine. London, United Kingdom. ISSN 2515-8260, Volume 7, Issue 2, 2020, p. 977-981.

13. Aripov М.М., Tillayev А.I. Ta'limda zamonaviy axborot texnologiyalarni qo"llash usullari. Samarqand Davlat Universiteti Ilmiy axborotnomasi. Samarqand. SamDU. ISSN 2091-5446, 2020.yil, 6-son (124), 86-90 b.

14. Tillaev A.I. Use of multimedia technologies in the educational process. Abstracts of the international conference

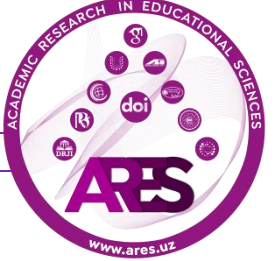

"Modern problems of applied mathematics and information technologies al-Khwarizmi 2021". – Fergana, Uzbekistan. 2021. P. 229.

15. Tillaev A.I. Creation of multimedia applications and their use in teaching the discipline "digital and information technologies". Abstracts of the international conference "Contemporary mathematics and its application". – Tashkent, Uzbekistan. 2021. P. 103-104.

16. Tillaev A.I. Creating and using electronic textbooks with multimedia software. Abstracts of the international conference "Contemporary mathematics and its application". – Tashkent, Uzbekistan. 2021. P. 153-154.

17. Tillayev A.I. Kompyuter grafikasi. Uslubiy qoʻllanma. –T.: "Universitet", 2021. 140 b.

18. A.I.Tillayev. Raqamli va axborot texnologiyalari. Oʻquv qoʻllanma. . –T.: "Firdavs-Shoh", 2022. – 200 b.

19. Tillayev A., Axmedova Q. Multimedia texnologiyalari. Oʻquv qoʻllanma. –T.: "Universitet", 2021. 180 b.

20. Tillaev, A. I. General rules for creating and using multimedia electronic textbooks on "Digital and information technology" in higher education. Academic Research in Educational Sciences, 3(4) (2022), P. 112–116.

21. Tillaev, A. I. Creating Multimedia Applications and Using Them in the Teaching of "Digital and Information Technology" in Higher Education. International Journal of Multicultural and Multireligious Understanding (IJMMU) ISSN 2364-5369, Vol 9, No 4, April 2022. P. 266-271.

22. Tillaev, A. I. (2022). About Synchronic and Asynchronous Organizational Forms of Distance Learning Based on Web-Technologies. Journal of Pedagogical Inventions and Practices, vol. 8, May 2022, pp. 1-5.

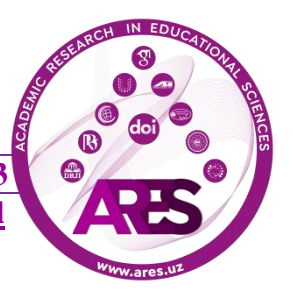